<span id="page-0-3"></span>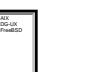

set all OS clear all OS Draw tableDraw table and remember

varks in [Mozilla,](http://mozilla.org/) in [Opera 7.0](http://opera.com/) or better, and in IE S or better. Use click, shift-click, control-click, and the "set" and "clear" buttons to select the desired subset of OSs. Then select "Draw table" to redraw the window w

A Speadmin's Uniterstal Translator (ROSETTA STONE) on Wan do they of this in word?<br>Continuions and convenient gracially <u>terms</u> be useful as behals. New "tasks" are welcome, too!<br><u>PED wersing</u> the best results prior US leg

<span id="page-0-2"></span><span id="page-0-1"></span><span id="page-0-0"></span>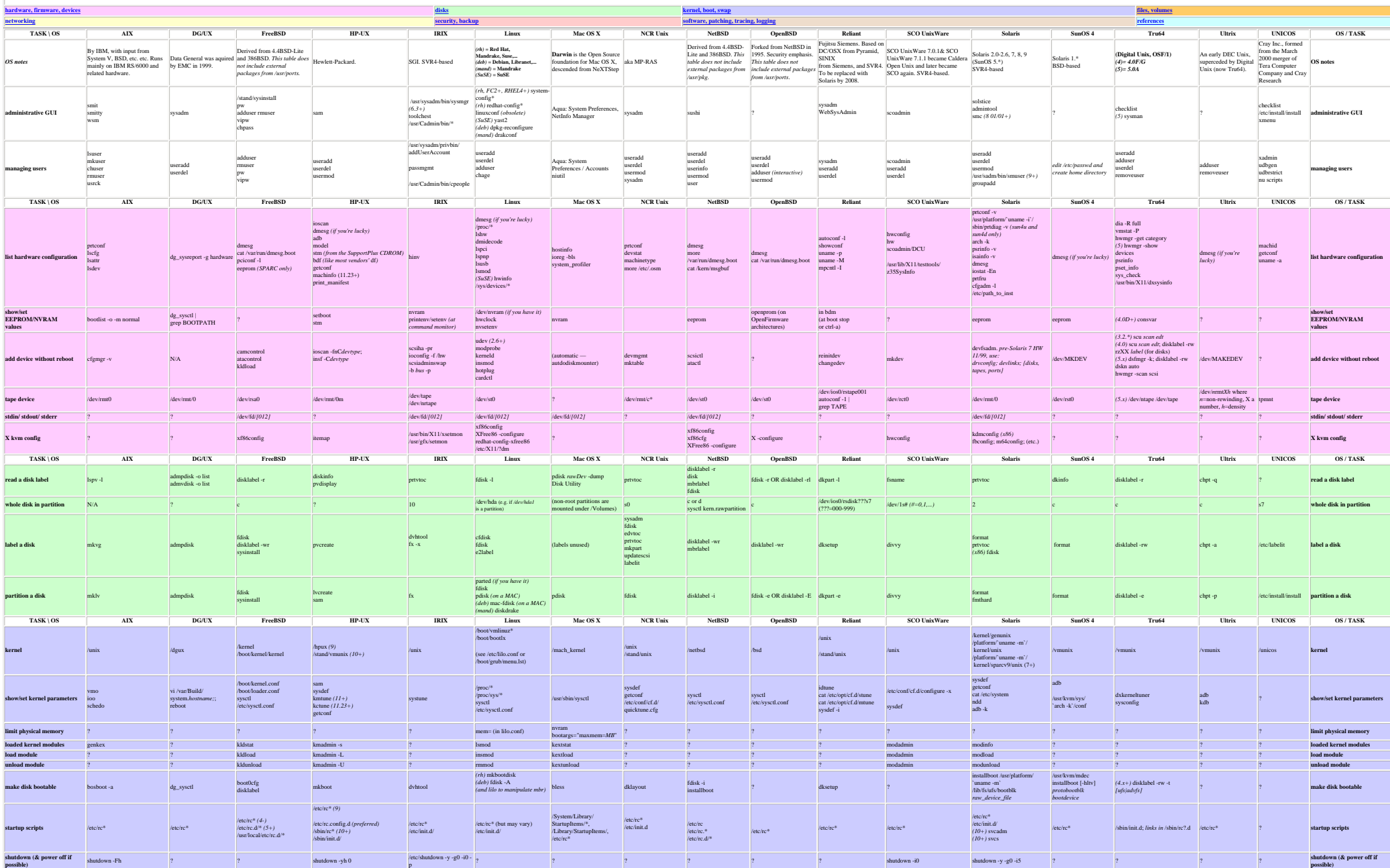

## Rosetta Stone for Unix

<span id="page-1-0"></span>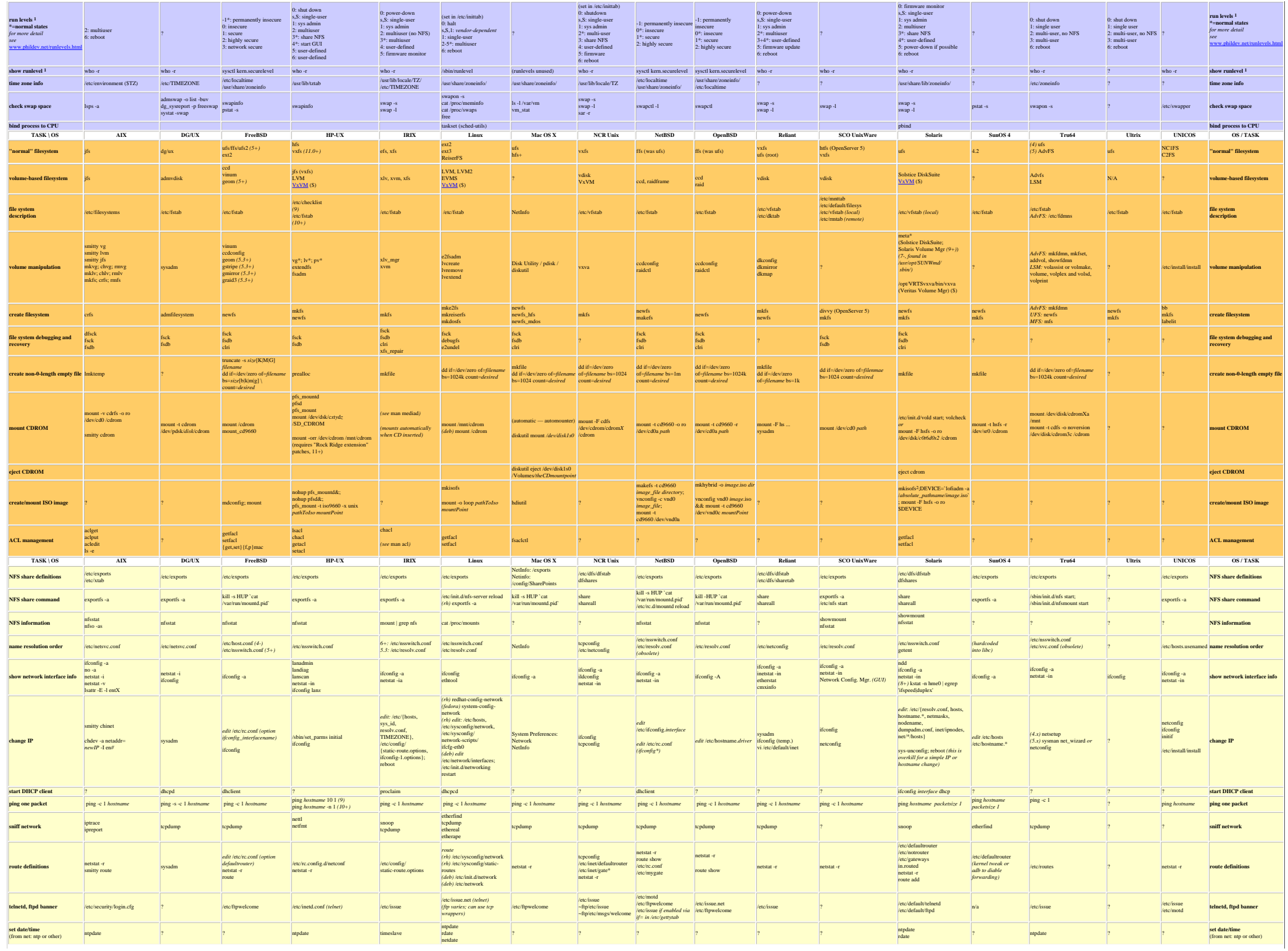

<span id="page-1-2"></span><span id="page-1-1"></span>http://bhami.com/rosetta.html (2 of 4) [1/1/2007 11:31:42 PM]

## Rosetta Stone for Unix

<span id="page-2-2"></span><span id="page-2-1"></span><span id="page-2-0"></span>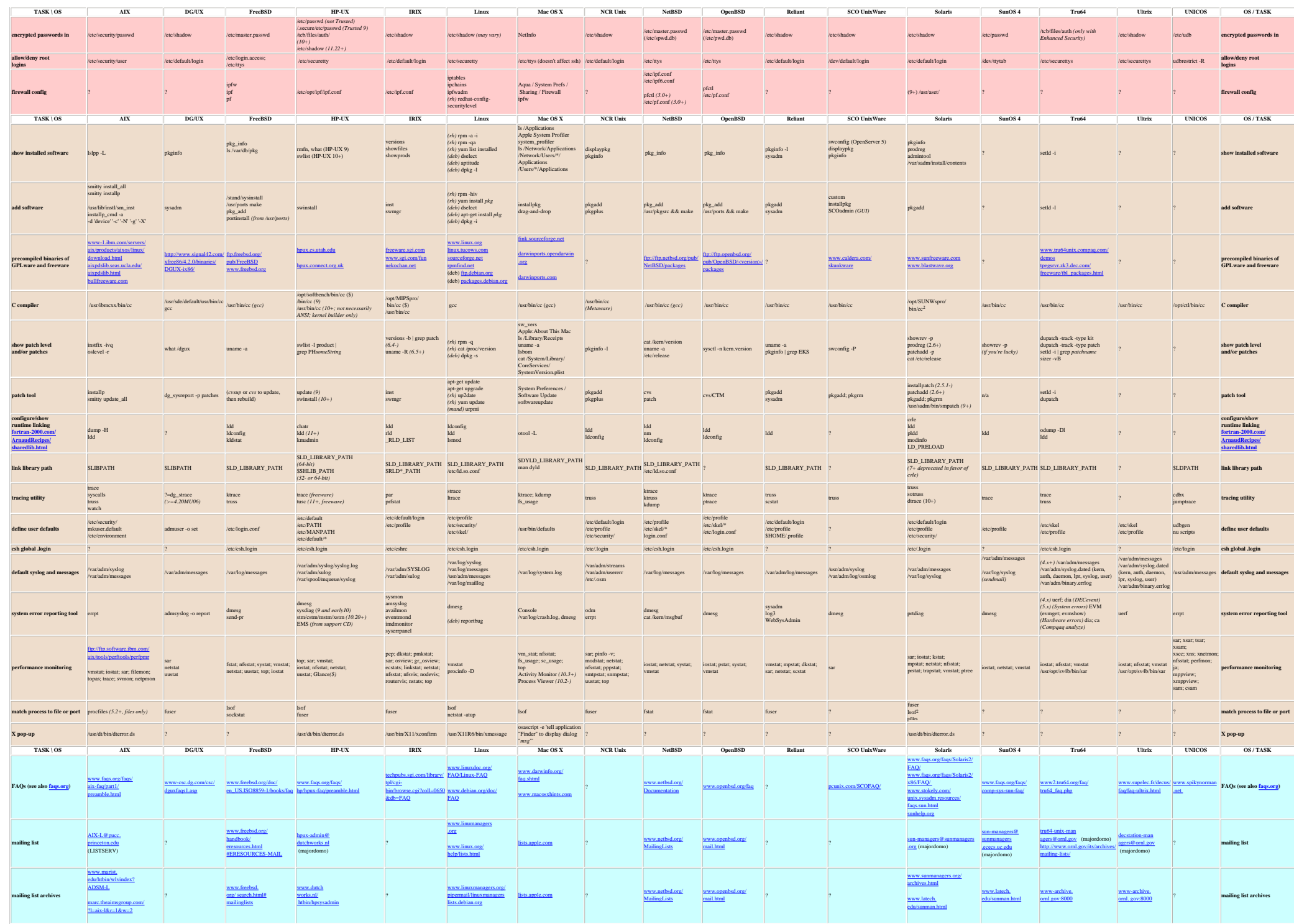

## Rosetta Stone for Unix

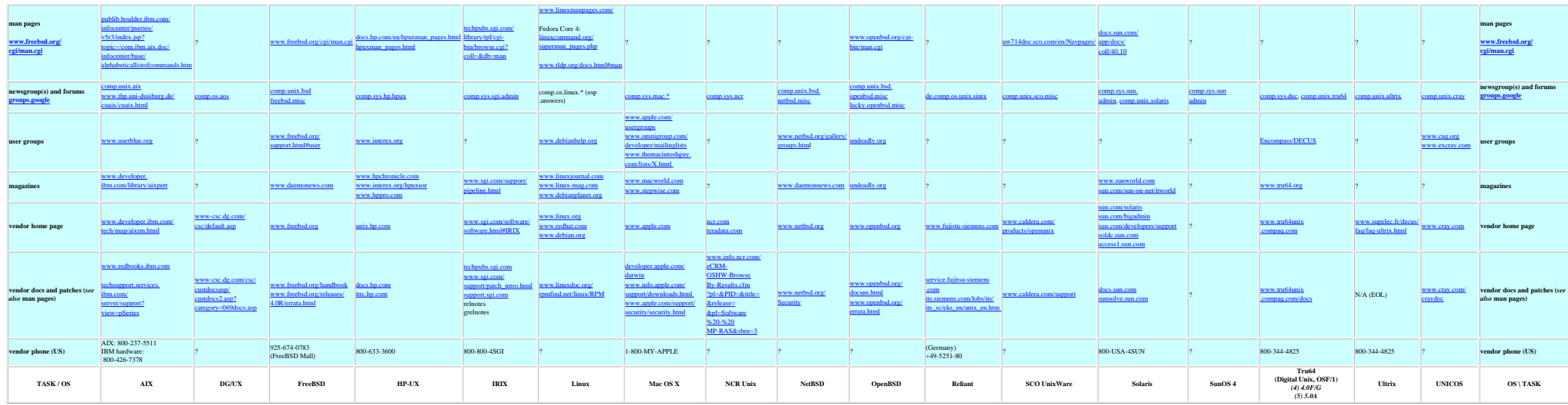

*Footnotes*

1. In System V-based Unixes, *run level* relates to booting, shutdown, and single-user mode. In BSD, it has to do with security.

2. Freeware or separately downloadable; not part of the base OS. See the [precompiled binaries task](#page-2-2) or web search.

*Universal Command Guide* is a large book which covers several of the OSs in this table. See [http://www.allcommands.com](http://www.allcommands.com/)

UnixGuide.net has a similar table covering fewer Unix versions and a somewhat different set of tasks. See http://unixguide.net/cgi-bin/uni

**coolcommands is a search engine giving one-line command examples:** [http://www.coolcommands.com/index.php?option=com\\_cc&Itemid=28](http://www.coolcommands.com/index.php?option=com_cc&Itemid=28)

**Solaris / HP-UX / FreeBSD / Linux / AIX**: <http://www.unixporting.com/quickguide.html>

Solaris / HP-UX: <http://soldc.sun.com/migration/hpux/migissues/>. If that page no longer exists, get an archived version from the Internet Archive Wayback Machine at<http://www.archive.org/web/web.php>

**AIX 4.3.3 / Solaris 8**:<http://www.redbooks.ibm.com/redpapers/pdfs/redp0104.pdf>

**Unix history time line**:<http://www.levenez.com/unix/>

Heiner Steven's **AWK dialects page**:<http://www.shelldorado.com/articles/awkcompat.html>

Ben Zorn's **Debugging Tools for Dynamic Storage Allocation and Memory Management**: [http://www.cs.colorado.edu/homes/zorn/public\\_html/MallocDebug.html](http://www.cs.colorado.edu/homes/zorn/public_html/MallocDebug.html)

Most modern Unixes conform to the **POSIX** standards:<http://en.wikipedia.org/wiki/POSIX>

**USENIX**: <http://www.usenix.org/>

**USENIX System Administrator's Guild**: <http://sage.org/>

**League of Professional System Administrators**: <http://lopsa.org/>

This page is http://bhank.com/rosetta.html last updated 2007.01.01. This compilation Copyright D 2000-2007 <u>Brace Hamilion</u> bhank® pebox.com. Reproduce freely for personal use. Do not reproduce for commercial purposes. LIN